## Package 'activPAL'

October 12, 2022

Type Package

Title Advanced Processing and Chart Generation from activPAL Events Files

Version 0.1.3

Maintainer Craig Speirs <craig@paltechnologies.com>

Description Contains functions to generate pre-defined summary statistics from activPAL events files <http:www.palt.com>. The package also contains functions to produce informative graphics that visualise physical activity behaviour and trends. This includes generating graphs that align physical activity behaviour with additional time based observations described by other data sets, such as sleep diaries and continuous glucose monitoring data.

License GPL-3

Encoding UTF-8

LazyData true

Imports dplyr, ggplot2, tidyr, lubridate, magrittr, methods, devtools

RoxygenNote 6.1.1

Suggests testthat

NeedsCompilation no

Author Craig Speirs [aut, cre], Kate Lyden [ctb], Douglas Maxwell [ctb], David Loudon [ctb]

Repository CRAN

Date/Publication 2019-07-18 11:30:03 UTC

### R topics documented:

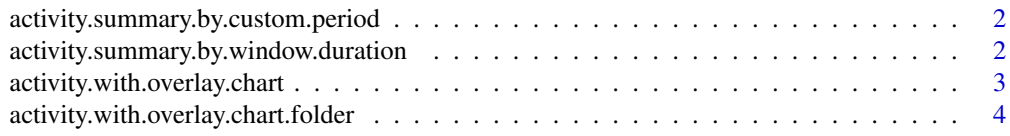

<span id="page-1-0"></span>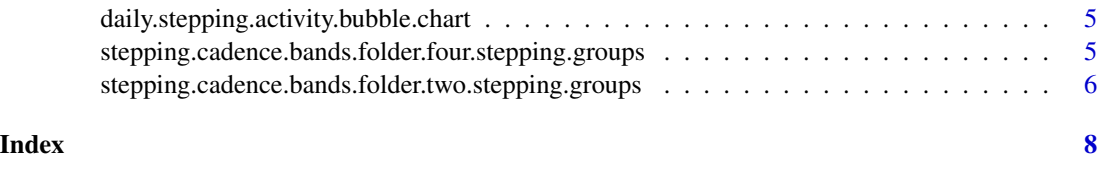

activity.summary.by.custom.period

*Summarise activity data from a folder of activPAL events files in user defined periods*

#### Description

activity.summary.custom.period reads in a csv file containing a list of events files and csv files with time periods of interest (the first two columns should have the start date and end date in the format dd-mm-yy HH:MM). A summary table is saved to a csv file for each events file. A further csv file giving a summary for all the events file is also generated. The generated summary activity table for each events file is saved to a csv file, while an additional csv file containing the summaries across all the processed events files is also saved.

#### Usage

activity.summary.by.custom.period(location\_file, output\_folder)

#### Arguments

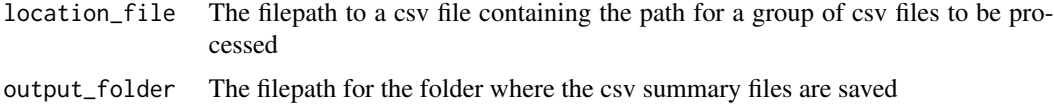

activity.summary.by.window.duration

*Summarise activity data from a folder of activPAL events files into equal sized periods*

#### Description

activity.summary.window processes all the events files (format \*Events.csv) in a folder and produces a summary table giving a breakdown of the number and duration of each event type across consecutive periods of a specified duration during the day. If the window\_size is not a factor of 24, the final period will be shorter than the other reporting periods, generating a warning to advise of this difference in reporting period duration. The generated summary activity table for each events file is saved to a csv file, while an additional csv file containing the summaries across all the processed events files is also saved.

#### <span id="page-2-0"></span>Usage

```
activity.summary.by.window.duration(input_folder, output_folder,
  window_duration = 2)
```
#### Arguments

input\_folder The filepath for the folder where the events files (format \*Events.csv) to be processed are saved

output\_folder The filepath for the folder where the csv summary files are to be saved window\_duration

> The size of each bucket in hours that the data is to be summarised. Default - 2 hours.

#### Examples

```
input_folder <- paste(system.file("extdata", "", package = "activPAL"),"/",sep="")
output_folder <- paste(tempdir(),"/",sep="")
```
activPAL::activity.summary.by.window.duration(input\_folder,output\_folder,2)

# Omitting a value for window\_duration sets the default window size to 2 hours activPAL::activity.summary.by.window.duration(input\_folder,output\_folder)

# You can set the window\_duration to a time period that is not evenly divisible # by 24 hours. In this case the last reporting period for each day will be # shorter than the specified window\_duration. activPAL::activity.summary.by.window.duration(input\_folder,output\_folder,3.5)

activity.with.overlay.chart

*Combines events file data with observational data for a single events file*

#### **Description**

Reads in an events file and overlay file, generating spiral and linear charts aligning the events file data with the corresponding overlay data. Where the overlay data is non-continuous data (such as sleeps diaries) the csv file should have the columns start\_time (dd-mm-YYYY HH:MM), end\_time (dd-mm-YYYY HH:MM) and category (text). Where the overlay data is continuous data (such as continuous glucose monitoring) the csy file should have the columns start  $time(dd-mm-YYYY$ HH:MM) and category (text). In this case the end time coincides with the start time of the subsequent observation. The charts are saved as png images with two images generated (one spiral chart and one linear chart).

Note: Spiral plots are generated using ggplot2 and coord\_polar() and can take 45 - 60 seconds to generate each spiral plot.

#### <span id="page-3-0"></span>Usage

```
activity.with.overlay.chart(events_file, overlay_file, output_folder)
```
#### Arguments

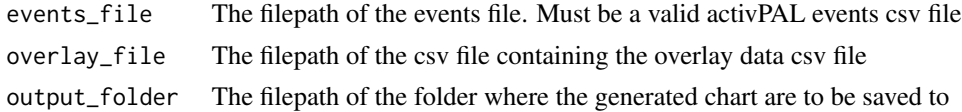

#### Examples

```
events_file <- system.file("extdata", "Test_Events.csv", package = "activPAL")
sleep_file <- system.file("extdata", "Sleep.csv", package = "activPAL")
output_folder <- paste(tempdir(),"/",sep="")
```
activPAL::activity.with.overlay.chart(events\_file,sleep\_file,output\_folder)

activity.with.overlay.chart.folder

*Combines events file data with observational data across multiple events files to produce and save charts*

#### **Description**

Reads in a csv file containing a list of events file locations and overlay file locations, generating and saving spiral and linear charts for each events file aligning the events file data with the corresponding overlay data. Where the overlay data is non-continuous data (such as sleeps diaries) the csv file should have the columns start time (dd-mm-YYYY HH:MM), end time (dd-mm-YYYY HH:MM) and category (text). Where the overlay data is continuous data (such as continuous glucose monitoring) the csv file should have the columns start\_time (dd-mm-YYYY HH:MM) and category (text). In this case the end time coincides with the start time of the subsequent observation. The charts are saved as png images with two images generated for each events file / overlay file pair (one spiral chart and one linear chart).

Note: Spiral plots are generated using ggplot2 and coord\_polar() and can take 45 - 60 seconds to generate each spiral plot.

#### Usage

```
activity.with.overlay.chart.folder(index_file_location, output_folder)
```
#### Arguments

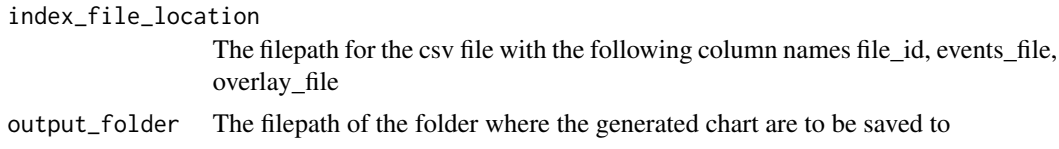

<span id="page-4-0"></span>daily.stepping.activity.bubble.chart

*Processes a folder of events files to output bubble charts showing the daily distribution of stepping cadences*

#### Description

Processes a folder of events files to output bubble charts showing the daily distribution of stepping cadences. A bubble chart shows daily patterns in stepping behaviour. For each valid day of activity data a bubble is plotted on the chart. The centre of bubble indicates the weighted median cadence of all stepping bouts of duration between 10 seconds and one minute (x-axis position) and the weighted median cadence of all stepping bouts of duration greater than or equal to one minute (yaxis position). The height of a bubble indicates the weighted upper quartile (y - max) and lower quartile (y - min) cadence across the stepping bouts of duration greater than or equal to one minute occurring during the given day. The width of a bubble indicates the weighted upper quartile (x right) and lower quartile (x - left) cadence across the stepping bouts of duration between 10 seconds and one minute occurring during the given day. Each bubble chart is saved as a .png image.

#### Usage

daily.stepping.activity.bubble.chart(input\_folder, output\_folder)

#### Arguments

input\_folder The filepath for the folder where the events files to be processed are saved output\_folder The filepath for the folder where the bubble charts are to be saved

#### Examples

```
input_folder <- paste(system.file("extdata", "", package = "activPAL"),"/",sep="")
output_folder <- paste(tempdir(),"/",sep="")
```
activPAL::daily.stepping.activity.bubble.chart(input\_folder,output\_folder)

stepping.cadence.bands.folder.four.stepping.groups

*Processes events files to produce histograms showing the distribution of stepping and weighted median stepping cadence across four groups of stepping bout duration.*

#### <span id="page-5-0"></span>Description

Processes a folder of events files and generates a faceted set of histograms for each events file showing the duration of stepping in different cadence bands (each cadence band has a width of 10 steps per minute) for stepping bouts of duration 10 seconds to 1 minute, 1 minute to 5 minutes, 5 minutes to 10 minutes and 10 minutes plus. The weighted median cadence of stepping at each stepping bout duration is also calculated and indicated on the histogram. The values of the weighted median cadence for each stepping duration across all the processed events files is also returned as a data.frame.

#### Usage

```
stepping.cadence.bands.folder.four.stepping.groups(input_folder,
 output_folder, generate_charts = TRUE)
```
#### Arguments

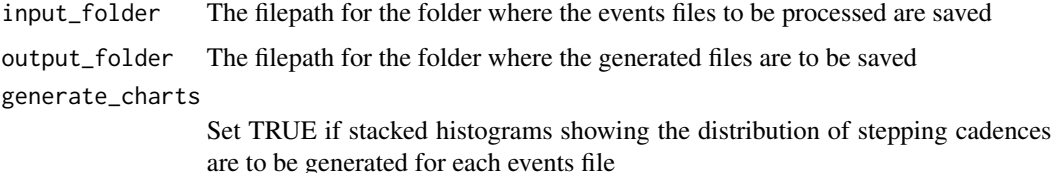

#### Examples

```
input_folder <- paste(system.file("extdata", "", package = "activPAL"),"/",sep="")
output_folder <- paste(tempdir(),"/",sep="")
```
activPAL::stepping.cadence.bands.folder.four.stepping.groups(input\_folder,output\_folder,TRUE) # Omitting a value for generate\_charts results in the charts being saved in the output folder. activPAL::stepping.cadence.bands.folder.four.stepping.groups(input\_folder,output\_folder)

stepping.cadence.bands.folder.two.stepping.groups

*Processes events files to produce histograms showing the distribution of stepping and weighted median stepping cadence across two groups of stepping bout duration.*

#### Description

Processes a folder of events files and generates a faceted set of histograms for each events file showing the duration of stepping in different cadence bands (each cadence band has a width of 10 steps per minute) for stepping bouts of duration 10 seconds to 1 minute and 1 minute plus. The weighted median cadence of stepping at each stepping bout duration is also calculated and indicated on the histogram. The values of the weighted median cadence for each stepping duration across all the processed events files is also returned as a data.frame.

#### Usage

```
stepping.cadence.bands.folder.two.stepping.groups(input_folder,
 output_folder, generate_charts = TRUE)
```
#### Arguments

input\_folder The filepath for the folder where the events files to be processed are saved

output\_folder The filepath for the folder where the generated files are to be saved generate\_charts

> Set TRUE if stacked histograms showing the distribution of stepping cadences are to be generated for each events file. Default = TRUE

#### Examples

```
input_folder <- paste(system.file("extdata", "", package = "activPAL"),"/",sep="")
output_folder <- paste(tempdir(),"/",sep="")
```
activPAL::stepping.cadence.bands.folder.two.stepping.groups(input\_folder,output\_folder,TRUE) # Omitting a value for generate\_charts results in the charts being saved in the output folder. activPAL::stepping.cadence.bands.folder.two.stepping.groups(input\_folder,output\_folder)

# <span id="page-7-0"></span>Index

activity.summary.by.custom.period, [2](#page-1-0) activity.summary.by.window.duration, [2](#page-1-0) activity.with.overlay.chart, [3](#page-2-0) activity.with.overlay.chart.folder, [4](#page-3-0) daily.stepping.activity.bubble.chart, [5](#page-4-0) stepping.cadence.bands.folder.four.stepping.groups, [5](#page-4-0) stepping.cadence.bands.folder.two.stepping.groups, [6](#page-5-0)